## AN IMPROVED DMAP CAPABILITY

David L. Herendeen

Universal Analytics, Inc. Playa Del Rey, California

#### SUMMARY

A set of improvements has been designed and implemented into a test version of the NASTRAN DMAP (Direct Matrix Abstraction Program) compiler. These modifications simplify the use of the DMAP control language while enhancing its power and versatility. The implemented changes are described and examples are presented to illustrate their use.

#### INTRODUCTION

Traditionally, the NASTRAN engineer-user has not felt comfortable with the DMAP capability. Its style is oriented to the programmer. It uses complicated semantic constructs that are overly formalized. Also, its implementation reitains many undesirable and confusing restrictions.

Modifications have been made to the DMAP compiler to alleviate many of these disadvantages. Removal of certain restrictions has unlocked powers that have been imprisoned in the system since its inception. Full downward compatibility with currently operational DMAP has been retained.

These changes fall into three overlapping categories:

Improved Syntax

Removal of Restrictions

Extension of Capability

Improvements falling into the first two categories allow for the inadvertent introduction of errors into DMAP programs that previously would not be allowed. To protect the user, the extended capabilities include an error-handling facility, and a new class of POTENTIALLY FATAL ERRORs is defined. Thus, the system protects users from costly errors arising from incorrect DMAP while allowing the user freedoms he could not otherwise enjoy.

Several cosmetic changes have been made by removing many of the semantic inconveniences. These syntax improvements include:

 $u_{\text{in}}$  of the C, is instance, the parameters. The parameters is not instance, the parameters. Abbreviation of the parameter eter section of a DMAP instruction

 $/C, N, 2/C, N, STATICS/V, N, NLØAD/V, N, PARM=1.0$ 

now may be written as

/2/\*STATICS\*/NLØAD/PARM=1.0

2. Allowing the use of default parameters not only at the end of the parameter section, but also internal to it

 $/2/PARM=1.0///4.5//NLØAD$ 

3. Elimination of the need for trailing commas in both the input and output data block name lists when they are not required.

TABLE 
$$
EST_1, \ldots, \ldots
$$

now may be written

TABPT EST// \$

checkpoint" (PRECHK) declaration has been implemented. An an automated checkpoint option considers  $\frac{1}{2}$  required and checkpoint" (PRECHK) declaration has been implemented. An analyst may generate all required checkpoint instructions by a single statement such as

PRECHK  $A, B, C, D, F, X$  \$

Even more convenient forms have been implemented,

PRECHK ALL \$

PRECHK ALL EXCEPT A, B, C \$

This extension still allows the user to place the conventional CHKPNT instruction throughout his program.

eter section of the module instruction rather than a separate . An auto declaration.

> $M\phi$ DX A, B/C/V, N, P1/V, N, P2 \$ SAVE P2 \$

596

now may be written

## $M\phi$ DX A,B/C/P1/S,N,P2 \$

The effects of  $(4)$  and  $(5)$  above are much more than superficial. When combined and used appropriately, they reduce the length of DMAP routines (i.e., Rigid Format 1) by as much as 30%.

This more concise code is superior in structure and is made more readable by eliminating many statements that are not essential to the solution flow. Such structure allows for more rapid understanding of the solution algorithm. The automatic SAVE prevents the accidental misplacement of the SAVE instruction that formerly caused a dump. Such a misplacement is now handled correctly and does not cause an abnormal termination.

Though most of the above changes are cosmetic in nature, the improvements described next offer significantly improved capabilities.

# REMOVAL OF RESTRICTIONS

There are many capabilities intrinsically available via the DMAP language that cannot be exploited because of the arbitrary restrictions imposed by the current DMAP compiler. The following changes have been made to remove these restrictions and greatly enhance the power of the language:

- i. Data blocks may now appear as input before they appear as output.
- 2. Data blocks may now appear more than once as output.
- . The REPT instruction has been modified to allow a variable number of loops to be determined during execution. This usage is exemplified by

## REPT LØØPTØP, NLØØP \$

where NLØØP is a parameter output by some module prior to the REPT instruction.

4. The severely restrictive positional requirements of the EQUIV instruction have been eliminated.

The removal of the first two restrictions and the addition of the variable REPT instruction opens new vistas for the DMAP user. In addition, change (2) allows locally used data block names to be reused later; thus the efficiency of file allocation within the NASTRAN system is increased. The positional requirements of the EQUIV module that have accounted for many confused hours of debugging have been eliminated. The single requirement is that the primary data block of the EQUIV instruction must appear as output prior to the EQUIV.

 $\mathbf{I}$ The DMAP user now has the tools with which to design and execute sophisticated iterative algorithms. Such facilities have been long desired within the NASTRAN environment for solving complex nonlinear problems which involve either single or nested looping.

## EXTENSION OF CAPABILITY

New capabilities have been added that on the surface appear to be very simple, yet they have profound effects on the flexibility of file operations, on user understanding, and on program control. These are

- 1. The implementation of two modules, COPY and SWITCH.
- . A new technique for user-specified compiler options, including a detailed cross reference of data block names, module names, and variable parameter names, and a complete and detailed @SCAR dump.
- 3. Specification and control of the extended error-handling facility.

The CØPY and SWITCH modules are of great use in iterative DMAP routines. C@PY performs a complete physical copy from the specified input data block to the output data block. SWITCH operates directly on the FlAT (File Allocation Table) to interchange data block names. It does not copy data.

The combination of these modules greatly simplifies and shortens DMAP looping. For example, in Figure 1, the DMAP code for raising a matrix  $[Q]$  to the rth power is shown in the original DMAP and again in the improved and extended DMAP. The simplification that results is immediately apparent.

Special compiler options may be elected, not through the DIAG, but by a new instruction XDMAP (Execute DMAP). Convenient options include: GØ/NØGØ to allow a compilation only; LIST/N@LIST for DMAP compilation listing; DECK/N@DECK to request the punching of the DMAP program; REF/N\_REF to provide a cross reference; and ØSCAR/NØØSCAR to print a detailed listing of all ØSCAR records generated by the compiler. The ØSCAR (Operation Sequence Control ARray) is the "object" code that DMAP generates and is used to direct the actual computational flow. Also activated by the XDMAP instruction is the extended errorhandling facility described below. These features are easy to use and helpful to both programmers debugging DMAP programs and engineers/analysts having to write their own routines or make local modifications to existing DMAP.

The extended error-handling facility justifies the removal of restrictions and improvement of capabilities in that it assures the user that gross logic errors in DMAP programs will not be costly. This feature helps the user diagnose and solve any problems caused by the new semantics. A new class of POTENTIALLY FATAL ERRORs warns the user to review his operations carefully. The user can select the error level (WARNING, POTENTIALLY FATAL, or FATAL) at which termination of the job will occur. Examples of XDMAP instructions are

# $XDMAP$  G $\phi$ , LIST, ERR=3 \$ XDMAP NØGØ, LIST, REF, ØSCAR, ERR=1 \$

Figure 2 shows a **composite** illustration of the detailed cross reference, while Figure 3 is an excerpt from an ØSCAR listing. Both of these figures are derived from the Level 15.5 Rigid Format i.

## **CONCLUSION**

Changes have been designed and implemented into the DMAP compiler that **have** improved the syntax and simplified DMAP usage for the engineer/analyst. Also, convenient mechanisms have been added to extend the file manipulation features. Finally, the removal of arbitrary **compiler** restructions has unlocked implicitly existing **capabilities** which greatly enhance the flexibility of the language.

#### ACKNOWLEDGMENTS

The author wishes to express his appreciation to the NASTRAN Systems Management Office (NSMO) for sponsoring this effort. The work was performed by Universal Analytics, Inc., and monitored by McDonnell Douglas Astronautics Company - West. The author also wishes to thank Messrs.  $\bar{D}$ . Herting and R. Hoesly for their valuable insight and diligent assistance in this effort.

OLD SYNTAX

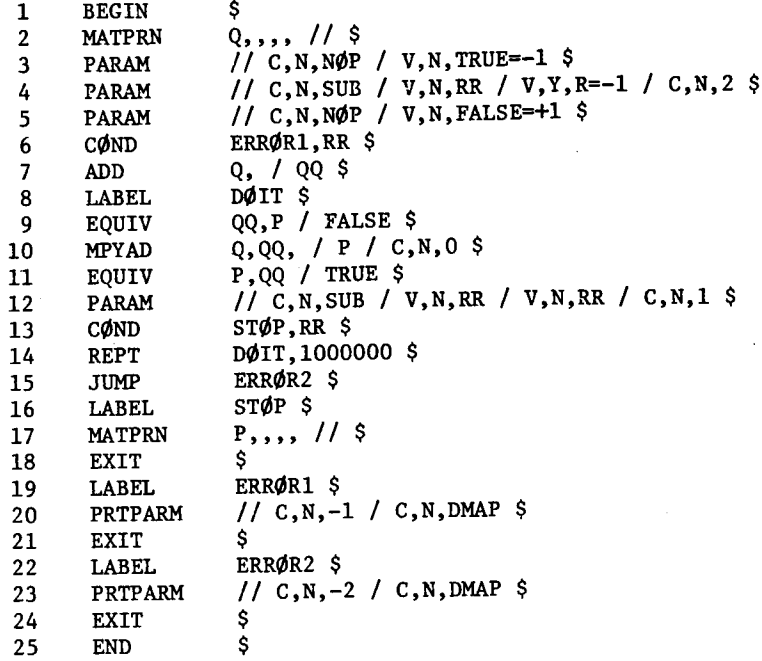

NEW SYNTAX

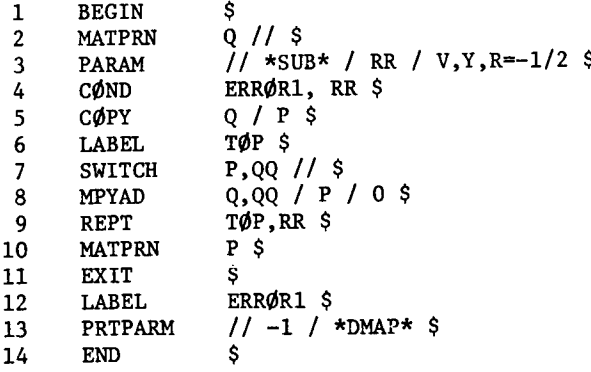

Figure i.- Raising a matrix Q to the power R.

i,

DEMO FOR NASTRAN COLLOQUIUM

 $\pm$ 

 $\overline{\phantom{a}}$  $\mathop{\downarrow}$ 

 $\frac{1}{2}$ 

 $\begin{array}{c} \hline \end{array}$ 

 $\dot{\rm I}$ 

J,

 $41$ PAGE NASTRAN 3/ 1/75 2, 1975 Ann

LEVEL 2.0 DMAP COMPILER - DMAP CROSS REFERENCE LISTING

 $\ddot{\phantom{0}}$ 

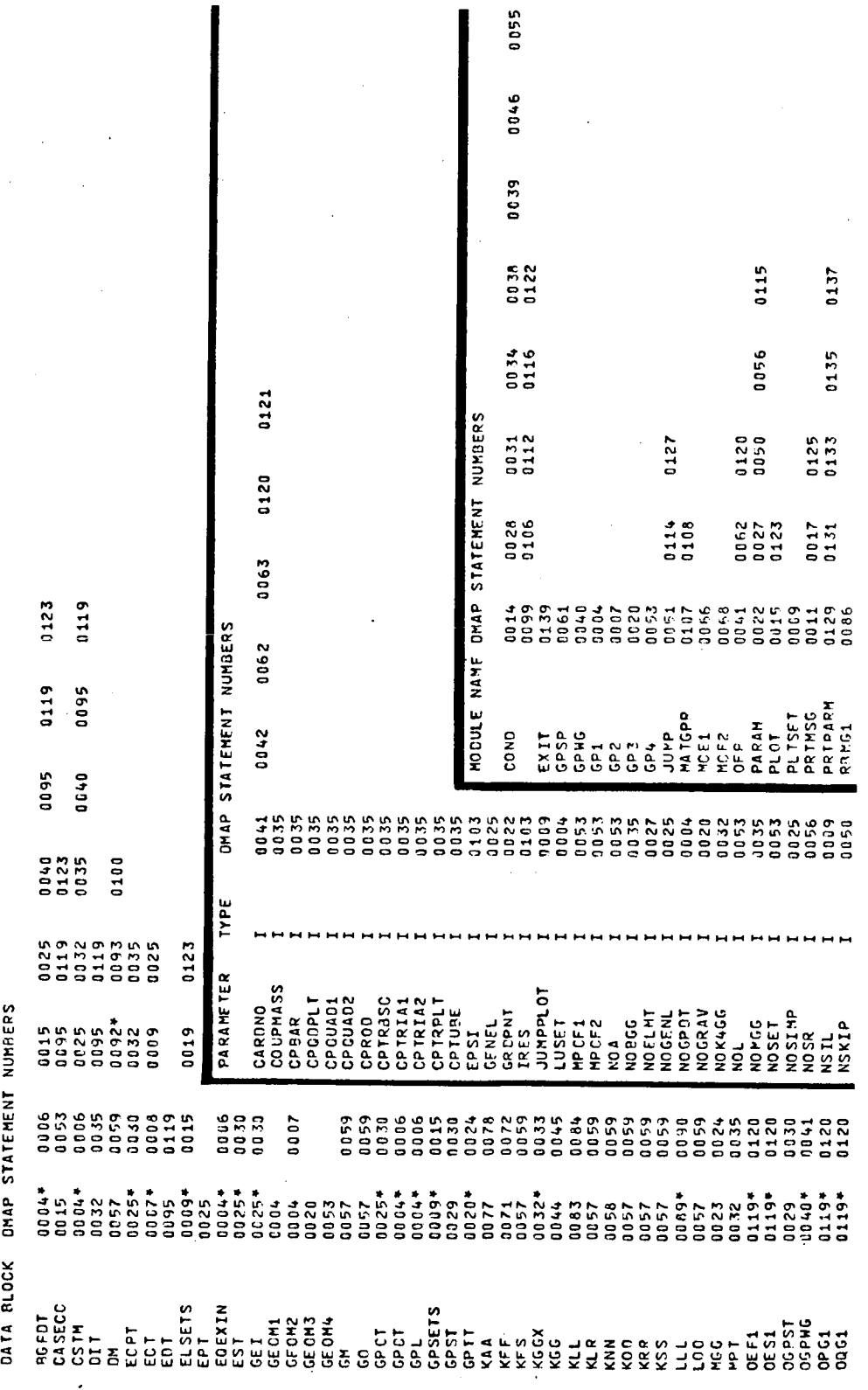

Figure 2.- Composite illustration of the DMAP cross reference.

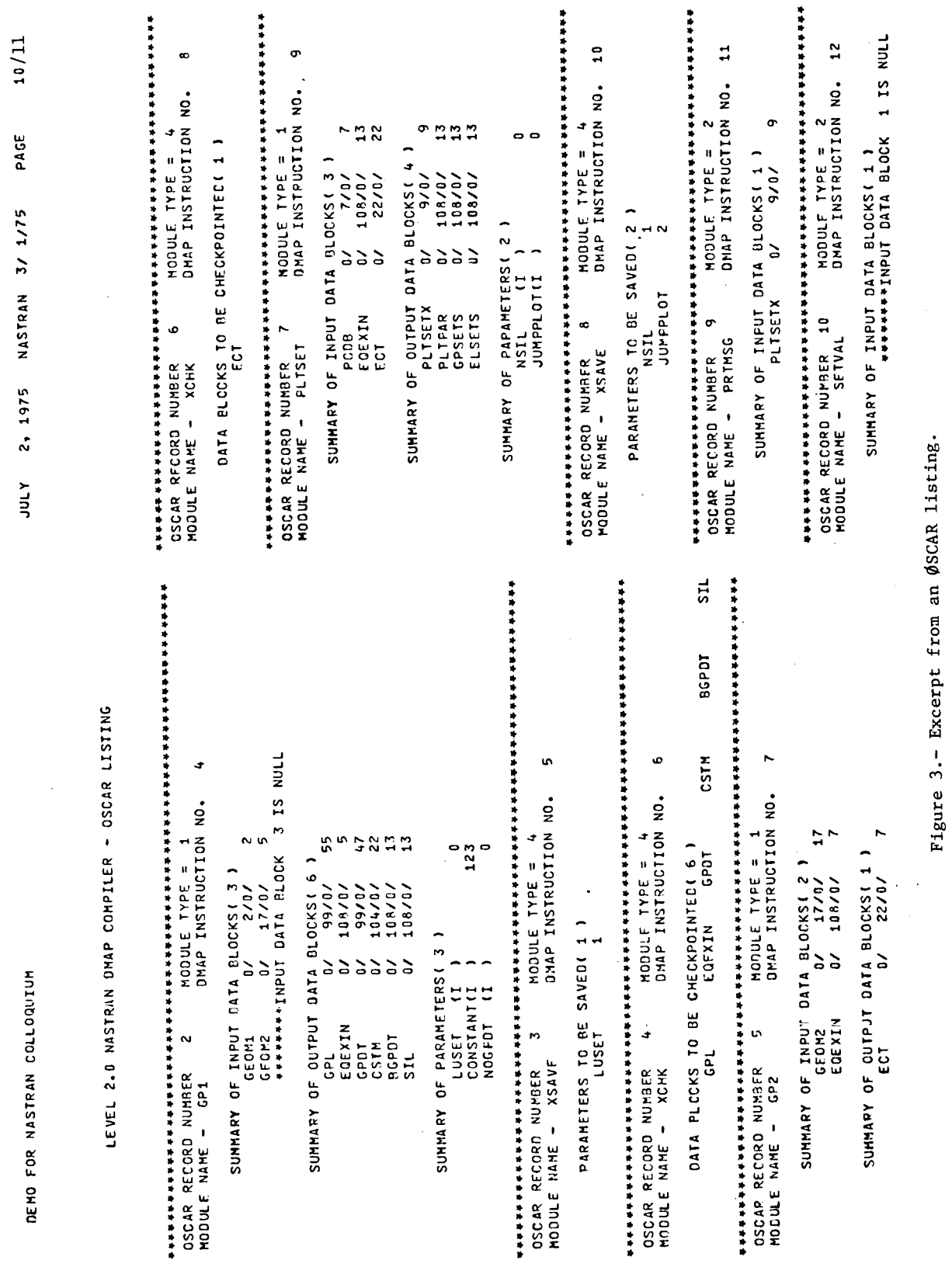

ł

t  $\begin{matrix} \phantom{-} \end{matrix}$  $\overline{\mathbf{I}}$ 

Í

 $\overline{\phantom{a}}$ 

J.

602

I